4Musics WAV To MP3 Converter Crack With Product Key

# [Download](http://evacdir.com/shove/sophia/adaptor/?choker=ZG93bmxvYWR8VWEyT1doMFozeDhNVFkxTkRRek5qWTFPSHg4TWpVNU1IeDhLRTBwSUZkdmNtUndjbVZ6Y3lCYldFMU1VbEJESUZZeUlGQkVSbDA&NE11c2ljcyBXQVYgdG8gTVAzIENvbnZlcnRlcgNE1=crystallizing)

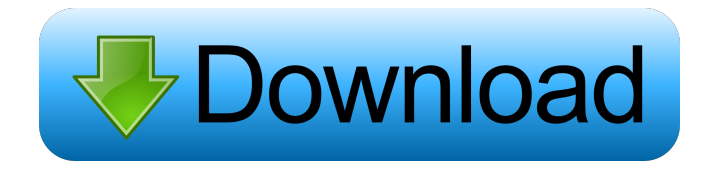

#### **4Musics WAV To MP3 Converter Crack + [Mac/Win]**

What's New: Version 5.2.50.20140614 - Fixed and improved the whole program. Version 5.2.50.20140611 - Fixed and improved the whole program. Version 5.2.50.20140610 - Fixed and improved the whole program. Version 5.2.50.20140610 - Fixed and improved the whole program. Version 5.2.50.20140609 - Fixed and improved the whole program. Version 5.2.50.20140608 - Fixed and improved the whole program. Version 5.2.50.20140607 - Fixed and improved the whole program. Version 5.2.50.20140606 - Fixed and improved the whole program. Version 5.2.50.20140605 - Fixed and improved the whole program. Version 5.2.50.20140604 - Fixed and improved the whole program. Version 5.2.50.20140603 - Fixed and improved the whole program. Version 5.2.50.20140602 - Fixed and improved the whole program. Version 5.2.50.20140602 - Fixed and

#### **4Musics WAV To MP3 Converter Patch With Serial Key Free Download [Latest]**

Keymacro for Windows is a freeware, that allows you to manage the keyboard easily. Keymacro allows you to activate macros of shortcuts in a text editor, play a predefined message at the specified hot-key, play any sound file, record a user-defined audio file, or show a picture on the desktop, along with the release of a keystroke. The tool supports text files (simply enter the name of each macro and optionally its content), creates and saves any kind of files with.mkv extension (simply choose one of the supported formats, that is compatible with the tool), and many more. It also supports several keyboard shortcuts (default settings included), by means of which you can easily activate macros. Furthermore, you can control the recording of a macro by means of the hot-key, simply hit

the hot-key and wait for the file to be created. Of course, you can also record a user-defined audio file and have the

tool launch it. Moreover, Keymacro for Windows can be freely installed and uninstalled, you do not need to worry about a recovery process. After installation, you can load your macro with the following steps: 1) Run Keymacro for Windows and then click on the "Open Keyboard" tab. 2) Press the "File" button, select the folder where you have saved the file of the macro (you can also type the exact file name, if you have no file extension, e.g. "sublime\_text\_plugins") and press the "Open" button. 3) The content of the macro will be shown in the text editor. Keymacro for Windows comes in two versions, we tested the full version, which is compatible with Windows 10. CLEANSTAR Spotify FreeMusic Encoder 1.0.0.1 release version is a very powerful and convenient software which enables you to convert audio files into other formats with the highest quality of sound, including MP3, WAV, OGG, WMA, APE, and OGG. It can be used in most situations, since it supports all of the modern operating systems. The software has very simple interface. It is easy to use and does not require any kind of preknowledge, since all of the instructions can be found in its help file. Moreover, it does not have any kind of obstacles that could cause any kind of problems or crashes. We can assure you that CLEANSTAR Spotify 81e310abbf

## **4Musics WAV To MP3 Converter X64**

WAV file to MP3 Converter is a popular and an easy to use tool which can convert WAV to MP3 without altering its original audio quality. The WAV to MP3 Converter also lets you convert WAV files into MP3 format. The WAV to MP3 Converter converts WAV files to MP3 format in order to preserve the audio quality of the files. In fact, the WAV to MP3 Converter can produce audio files of the highest quality, so that you can play the files on most of the MP3 players. The WAV to MP3 Converter is a powerful audio converter and a good quality MP3 encoder which can help you preserve original audio quality of your WAV files. It is also a safe tool to ensure the integrity of your WAV files. Wav to MP3 Converter: Wav to MP3 Converter can help you easily convert WAV to MP3 format. It is designed to preserve the audio quality of your WAV files. The Wav to MP3 Converter is easy to use and supports batch conversion. You can import WAV files from one folder to another. WAV to MP3 Converter: Wav to MP3 Converter can help you easily convert WAV to MP3 format. It is designed to preserve the audio quality of your WAV files. The Wav to MP3 Converter is easy to use and supports batch conversion. You can import WAV files from one folder to another. Wav to MP3 Converter: Wav to MP3 Converter is an easy-touse WAV to MP3 Converter tool that converts WAV to MP3. It supports batch conversion. You can easily convert WAV to MP3 files with Wav to MP3 Converter. You can also drag and drop WAV and MP3 files into Wav to MP3 Converter for batch conversion. Wav to MP3 Converter can convert WAV to MP3 files in a fast manner. How to Convert WAV to MP3: The Wav to MP3 Converter is an easy-to-use WAV to MP3 Converter tool that converts WAV to MP3. It supports batch conversion. You can easily convert WAV to MP3 files with Wav to MP3 Converter. You can also drag and drop WAV and MP3 files into Wav to MP3

### **What's New In?**

## **System Requirements For 4Musics WAV To MP3 Converter:**

AMD FX-9000 Series or NVIDIA® GTX 700 Series, with Intel® Core™ i7-2600K or equivalent Windows 7/8 (64-bit) 8 GB RAM Intel® Core™ i5-4590 or equivalent NVIDIA® GeForce® GTX 560/GTX 580 or equivalent Intel® Core™ i5-3570 or equivalent Windows 7

[http://oficinapublicadeltrabajo.cl/wp](http://oficinapublicadeltrabajo.cl/wp-content/uploads/2022/06/German_dictionary_hyphenation_patterns_and_thesaurus.pdf)[content/uploads/2022/06/German\\_dictionary\\_hyphenation\\_patterns\\_and\\_thesaurus.pdf](http://oficinapublicadeltrabajo.cl/wp-content/uploads/2022/06/German_dictionary_hyphenation_patterns_and_thesaurus.pdf) <https://stellarismods.com/wp-content/uploads/2022/06/kalisma.pdf> <https://foam20.com/wp-content/uploads/2022/06/IzPack.pdf> <https://mondetectiveimmobilier.com/wp-content/uploads/2022/06/Easymenu.pdf> [https://www.asv-ventabren.fr/wp-content/uploads/2022/06/CD\\_Click\\_iStudio.pdf](https://www.asv-ventabren.fr/wp-content/uploads/2022/06/CD_Click_iStudio.pdf) <https://armina.bio/wp-content/uploads/2022/06/wanlars.pdf> [http://depotterschaijk.nl/wp-content/uploads/2022/06/AdRem\\_Litecon.pdf](http://depotterschaijk.nl/wp-content/uploads/2022/06/AdRem_Litecon.pdf) [http://prayerandpatience.com/wp-content/uploads/2022/06/BitTorrent\\_Web.pdf](http://prayerandpatience.com/wp-content/uploads/2022/06/BitTorrent_Web.pdf) [https://ahlihouse.com/wp-content/uploads/2022/06/MultiTone\\_Generator.pdf](https://ahlihouse.com/wp-content/uploads/2022/06/MultiTone_Generator.pdf) [https://secureservercdn.net/160.153.138.163/71l.ecb.myftpupload.com/wp](https://secureservercdn.net/160.153.138.163/71l.ecb.myftpupload.com/wp-content/uploads/2022/06/Time_Sheet.pdf?time=1654495392)[content/uploads/2022/06/Time\\_Sheet.pdf?time=1654495392](https://secureservercdn.net/160.153.138.163/71l.ecb.myftpupload.com/wp-content/uploads/2022/06/Time_Sheet.pdf?time=1654495392)